## **symbol Newtona** • **czynnikowe** l **Wielomiany**

*Tadeusz GERSTENKORN,*

*Tadeusz SRÓDKA*

Roswiązanie zadania F 806. Niech *R* oznacza długość wielkiej półosi orbity ziemskiej,  $R(1 - \epsilon)$ jest odległością Ziemia - Słońce w peryhelium, a  $R(1 + e)$  w aphelium. Niech  $T_a + \Delta T$ ,  $T_a$  oznaczają odpowiednio średnie temperatury Ziemi w peryhelium i aphelium. Dla ciala d08konale 8zarego moc **wypromieniowywana jest** proporcjonalna do czwartej potegi temperatury. Moc d08tarczona przez Slonce je8t odwrotnie proporcjonalna do kwadratu odległości Ziemia -Slonce. Korzystając z bilansu energii d08tarczonej i wypromieniowanej mamy:

$$
T^4 \sim \frac{1}{r^2}
$$

$$
\frac{(T_a + \Delta T)^4}{T_a^4} = \frac{R^2(1+e)^2}{R^2(1-e)^2} \Rightarrow
$$

$$
\Rightarrow \frac{\Delta T}{T_a} = \sqrt{\frac{1+e}{1-e}} - 1.
$$

Szacując  $T_{\tt a}\approx 273\ {\rm K}$  dostajemy  $\Delta T\approx$  $\approx 5^{\circ}$  C.

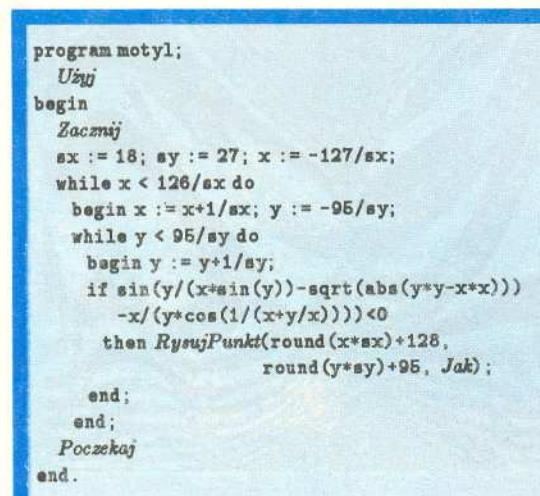

W niniejszym artykule proponuje sie inne niz tradycyjne wprowadzenie symbolu Newtona, a mianowicie oparte na pojeciu wielomianu czynnikowego. Pozwala to na pewne uogólnienie bez zwiekszania trudnosci oraz latwiejszy i bardziej zwiezly sposób notacji, zwlaszcza przy rozwiazywaniu zadan kombinatorycznych w rachunku prawdopodobienstwa. Stanowi równiez okazje do poszerzenia wiadomosci z dziedziny wielomianów.

Definicia 1. Wielomian czynnikowy (zwany także niekiedy faktorialnym lub silniowym, a także uogólnioną potęgą) stopnia *r* względem *x* z krokiem *h* okreslamy rekurencyjnie

(1) 
$$
x^{[0,h]} = 1, \quad x^{[r,h]} = x^{[r-1,h]}(x-(r-1)h), \quad r = 1, 2, 3, \ldots,
$$

przy czym *h* jest dowolną liczbą rzeczywistą.

Z określenia wynika, że

$$
x^{[r,h]} = x(x-h)(x-2h)\ldots(x-(r-1)h), \quad r=1,2,3,\ldots
$$

W przypadku  $h = 1$  bedziemy pisać

$$
x^{[r,1]}=x^{[r]}
$$

i mówic o wielomianie czynnikowym zstepujacym, tj.

$$
x^{[r]} = x(x-1)(x-2)...(x-r+1), \quad r = 1, 2, 3, ...,
$$

 $x^{[0]} = 1$ .

przy czym uwzgledniajac (1) mamy

(2)

Jezeli *h* = 0, to, oczywiscie,

$$
x^{[r,0]}=x^r,
$$

tj. potega *x* jest szczególnym przypadkiem wprowadzonego wielomianu. Jeśli  $h = -1$ , stosujemy zapis

$$
x^{[r,-1]}=x^{[-r]}
$$

i mówimy o wielomianie czynnikowym wstepujacym. W tym przypadku mamy wiec  $x^{[-r]} - x(x+1)(x+2)...(x+r-1), r = 1,2,3,...$ 

$$
x^{2}
$$
 =  $x(x + 1)(x + 2)...(x + 1)$ 

Przykład i. Obliczyć: a)  $x^{[3,2]}$ , b)  $x^{[-3]}$ .

Rozwiazanie.

(3)

a)  $x^{[3,2]} = x(x-2)(x-4),$ b)  $x^{[-3]} = x(x+1)(x+2)$ .

Przyjmujemy następującą definicję symbolu  $\binom{p}{k}$  (czytaj: p nad k) zwanego symbolem Newtona.

 $\binom{p}{k} = 0$ .

Definicja 2. Dla dowolnej liczby rzeczywistej *p* 

$$
{p \choose k} = \frac{p^{[k]}}{k!} = \frac{p(p-1)(p-2)\ldots(p-k+1)}{k!},
$$

jesli *k* jest liczba naturalna; poza tym, wyjawszy *k* = 0,

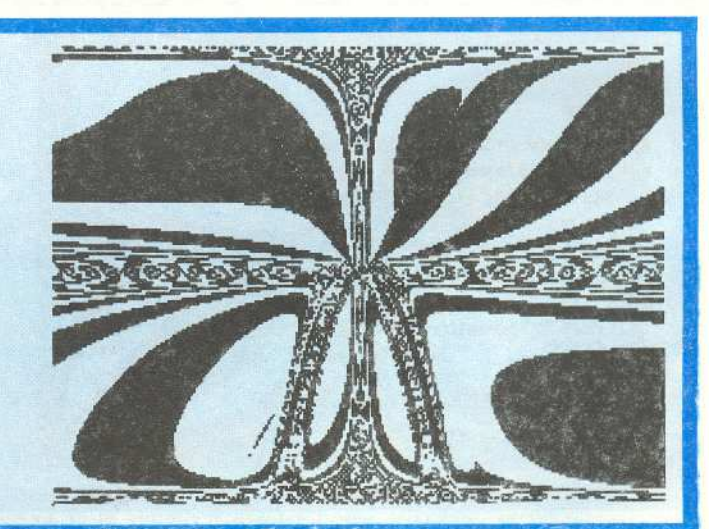

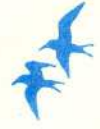

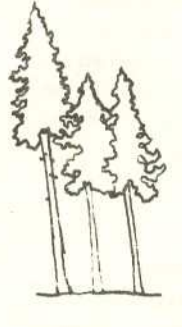

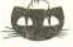

Roswiąsanie sadania M 599. Jest to okrag bedacy obrazem okregu o w jednokladności o skali  $\frac{1}{3}$  względem §rodka *S* odcinka *AB* (bez przeciec tego okregu z *AB).*

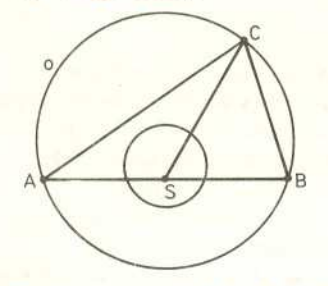

Wystarczy zauważyć, że dla każdego polozenia punktu C §rodek ciezko§ci trójkata *ABC* leży w  $\frac{1}{3}$  odległości *SC* od punktu *S* (§rodek ciezko§ci to punkt przeciecia §rodkowych. a te dziela sie w stosunku 2 : l).

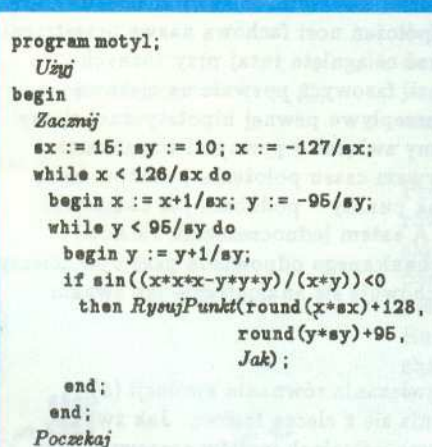

end.

Z definicji silni dla  $k = 0$  (0! = 1) oraz z (2) mamy

$$
\left(\begin{array}{c}p\\k\end{array}\right)=1,\quad\text{je\'elli}\quad k=0\,.
$$

Z definicji 2 wynika, że gdy p i *k* są liczbami naturalnymi  $(p = n)$ , to

$$
\begin{array}{c} (4) \\ \text{or} \\ \end{array}
$$

(4) 
$$
{n \choose k} = \frac{n!}{k!(n-k)!} \text{ dla } 0 \le k \le n
$$
oraz 
$$
{n \choose k} = 0 \qquad \text{ dla } k > n.
$$

Z (4) po prostych przekształceniach otrzymuje się często stosowane wzory:

$$
\binom{n}{k} = \binom{n}{n-k}, \qquad 0 \le k \le n,
$$

$$
\binom{n}{k} + \binom{n}{k-1} = \binom{n+1}{k}, \quad 1 \le k \le n.
$$

Przykład 2. Obliczyć wartość wyrażen: a)  $\binom{-7}{3}$ , b)  $\binom{3/2}{4}$ .

Rozwiazanie. Korzystajac ze wzoru (3) mamy

a) 
$$
\binom{-7}{3} = \frac{(-7)(-8)(-9)}{3!} = -84
$$
,  
b)  $\binom{3/2}{4} = \frac{\frac{3}{2} \cdot \frac{1}{2} \cdot \left(-\frac{1}{2}\right) \cdot \left(-\frac{3}{2}\right)}{4!} = \frac{3}{128}$ .

Przykład 3. Wykazać, że dla  $p > 0$  i *k* naturalnego zachodzi równość

$$
\binom{-p}{k} = (-1)^k \binom{p+k-1}{k}.
$$

Rozwiazanie. Ze wzoru (3) mamy

$$
{-p \choose k} = \frac{(-p)^{[k]}}{k!} = \frac{(-p)(-p-1)\dots(-p-k+1)}{k!} =
$$
  
= 
$$
\frac{(-1)^k(p+k-1)(p+k-2)\dots p}{k!} =
$$
  
= 
$$
\frac{(-1)^k(p+k-1)^{[k]}}{k!} = (-1)^k {p+k-1 \choose k}.
$$

Przy okazji stwierdzamy, że zachodzi równość

$$
(-p)^{[k]} = (-1)^k p^{[-k]},
$$

wyrażająca zależność między wielomianami czynnikowymi zstępującymi i wstepujacymi.

Na powiązanie wielomianów czynnikowych zstępujących z rachunkiem różnicowym, na ciekawe wlasnosci wynikajace z ustalenia relacji miedzy nimi a wielomianami zwyklymi (liczby Stirlinga. pierwszego rodzaju) wskazal R. Rabczuk *(Matematyka,* 5-6 (103), 1968, str. 196-199).

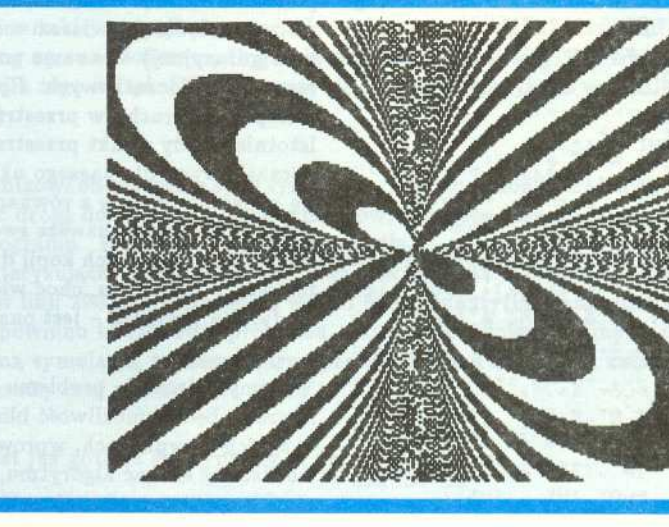